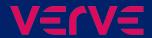

# GraphQL in Python and Django

Patrick Arminio @patrick91

#### Who am I

- Patrick Arminio
- Backend Engineer @ Verve
- Chairperson at Python Italia
- @patrick91 online

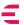

## GraphQL?

### WEB 1.0

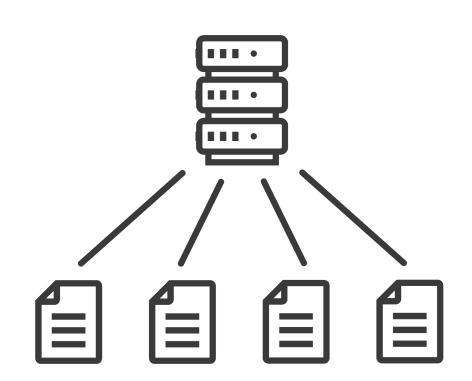

### **WEB 2.0**

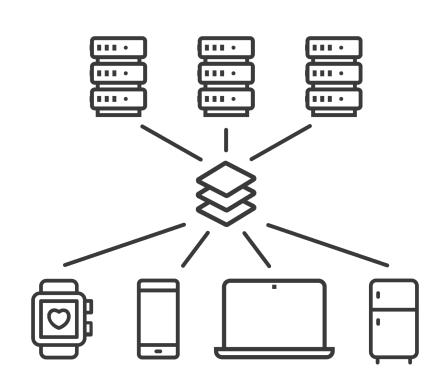

### **REST APIs**

# While REST APIs are good, they have some shortcomings

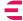

# Too many API calls (under-fetching)

#### http GET /user/1

```
"name": "Patrick",
"friends": [
    "/users/2",
    "/users/3",
    "/users/4"
"avatar": "/images/123"
```

#### http GET /user/2 http GET /user/3 http GET /user/4

#### http GET /user\_with\_friends/1

```
"name": "Patrick",
"friends": [
    { "name": "Fiorella" },
    { "name": "Marco" },
    { "name": "Marta" }
"avatar": "/images/123"
```

http GET /user\_with\_friends/1

http GET /user\_with\_friends/1
http GET /user\_with\_friends\_and\_avatar/1

http GET /user\_with\_friends/1
http GET /user\_with\_friends\_and\_avatar/1
http GET /user\_with\_avatar/1

http GET /user\_with\_friends/1
http GET /user\_with\_friends\_and\_avatar/1
http GET /user\_with\_avatar/1
http GET /user\_with\_small\_avatar/1

http GET /user\_with\_friends/1
http GET /user\_with\_friends\_and\_avatar/1
http GET /user\_with\_avatar/1
http GET /user\_with\_small\_avatar/1
http GET /user\_with\_small\_avatar\_and\_friends/1

http GET /user\_with\_friends/1
http GET /user\_with\_friends\_and\_avatar/1
http GET /user\_with\_avatar/1
http GET /user\_with\_small\_avatar/1
http GET /user\_with\_small\_avatar\_and\_friends/1
http GET /page-1

http GET /user\_with\_friends/1
http GET /user\_with\_avatar/1
http GET /user\_with\_avatar/1
http GET /user\_with\_small\_avatar/1
http GET /user\_with\_small\_avatar\_and\_friends/1
http GET /page-1
http GET /page-2

[...] At the time, we had over 1,000 different REST endpoints at Coursera (and now we have many more) [...]

# Too much data (over-fetching)

```
"name": "Patrick",
"friends": [{
        "name": "Ernesto",
        "friends": ["/users/2", "/users/3", "/users/4"],
        "avatar": {
            "url": "//cdn.x.com/123.jpg",
            "width": 400,
            "height": 300
    },
        "name": "Simone",
        "friends": ["/users/2", "/users/3", "/users/4"],
        "avatar": {
            "url": "//cdn.x.com/123.jpg",
            "width": 400,
            "height": 300
   },
        "name": "Marta",
        "friends": ["/users/2", "/users/3", "/users/4"],
        "avatar": {
            "url": "//cdn.x.com/123.jpg",
            "width": 400,
            "height": 300
```

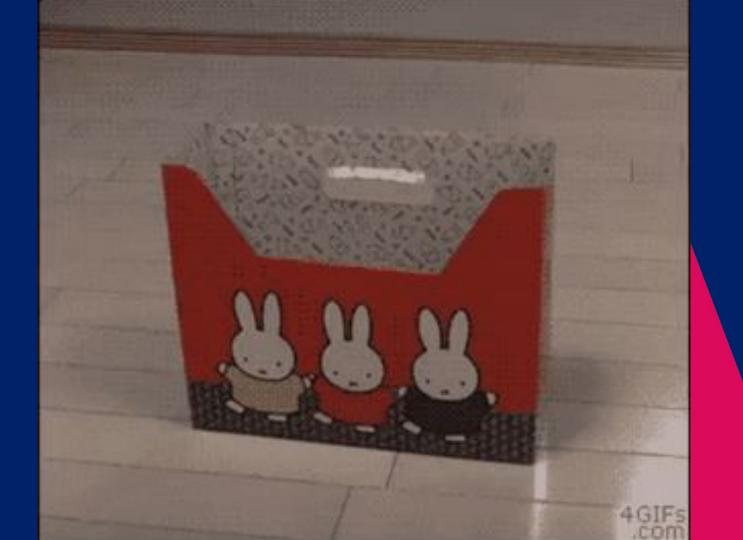

REST AND HYPERMEDIA LINKS ARE GREAT, BUT NOT ALWAYS THE BEST CHOICE WHEN BUILDING WEBSITES OR APPS.

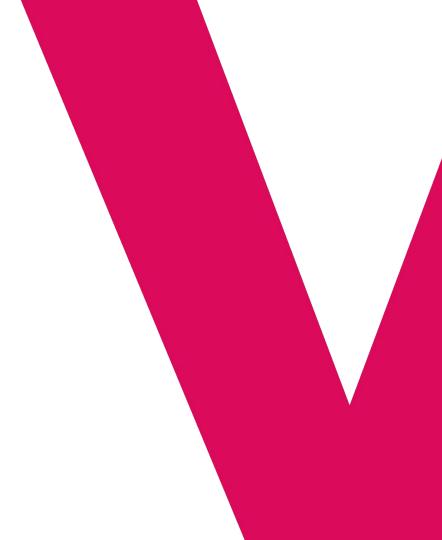

### **Documentation**

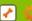

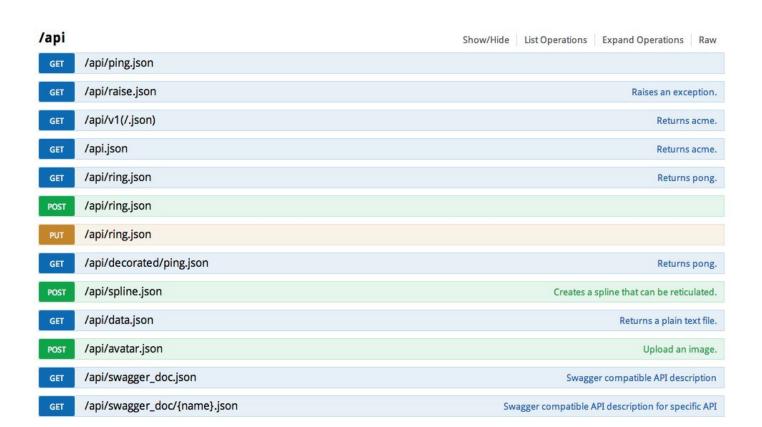

### Can we do better?

# We could extend REST, but...

# There won't be a standard way

### GraphQL! 🕸

GraphQL is a Query Language for APIs.

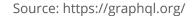

# GraphQL is a specification

# Single HTTP endpoint

### http POST /graphql

```
user(id: "1") {
  name
  friends {
    name
  avatar
```

```
"user": {
    "name": "Patrick",
    "friends": [
        { "name": "Fiorella" },
        { "name": "Marco" },
        { "name": "Marta" }
    "avatar": "/images/123"
```

# GraphQL is typed

```
type Query {
   user(id: ID!): User
type User {
   name: String!
   friends: [Friend!]!
   avatar: String!
type Friend {
   name: String!
```

```
type Query {
   user(id: ID!): User
type User {
   name: String!
   friends: [Friend!]!
```

avatar: String!

name: String!

type Friend {

```
type Query {
   user(id: ID!): User
type User {
   name: String!
   friends: [Friend!]!
   avatar: String!
type Friend {
   name: String!
```

```
type Query {
   user(id: ID!): User
type User {
   name: String!
   friends: [Friend!]!
   avatar: String!
type Friend {
   name: String!
```

```
type Query {
   user(id: ID!): User
type User {
   name: String!
   friends: [Friend!]!
   avatar: String!
type Friend {
   name: String!
```

```
type Query {
   user(id: ID!): User
type User {
   name: String!
   friends: [Friend!]!
   avatar: String!
type Friend {
   name: String!
```

### **Scalar Types**

- Int
- Float
- String
- Boolean
- Any user defined scalars (IE. datetime)

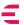

### Object Types

Object Types are the objects defined in your GraphQL API. They are objects that have fields that can of scalar types or other object types.

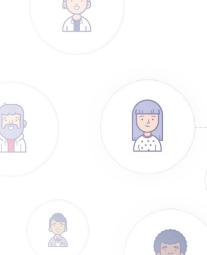

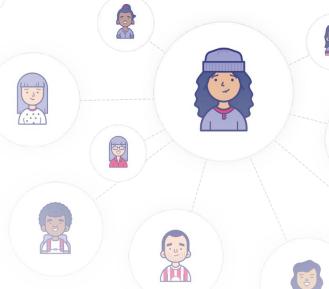

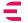

### Type "modifiers"

- List
- Non-nulls

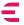

# Why is this important?

## Static checking

# Documentation and introspection

# Let's see an example

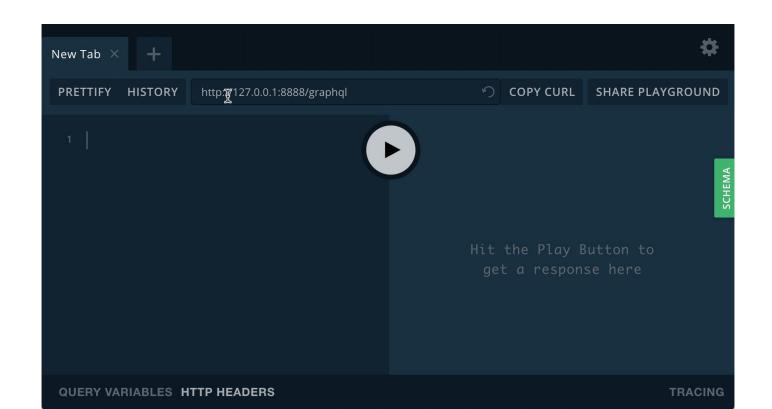

## **Operations**

#### 3 Main operations

#### Query

Allows to request data from the server.

#### Subscription

Allows to subscribe to events, for example when a new user has been created.

#### Mutation

Allows you to modify/create data on the server. But it is not limited to data, can be used to run anything with side effects.

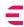

### **Query (shortcut)**

```
{
    user(id: "1") {
        name
    }
}
```

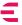

### Query

```
query QueryName($id: ID!) {
   user(id: $id) {
      name
   }
}
```

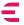

#### **Mutation**

```
mutation MutationName($input: CreateUserInput!) {
    createUser(input: $input) {
        ok
     }
}
```

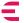

**Subscription** 

```
subscription SubscriptionName {
  onUserCreated {
    name
  }
}
```

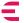

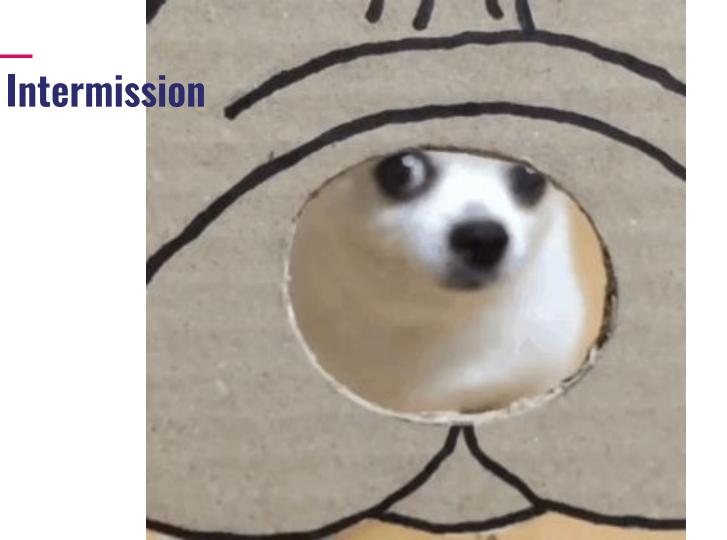

# GraphQL in Python

## 2 libraries

#### **Ariadne**

#### https://github.com/mirumee/ariadne/

- Quite new
- Python 3.5+
- "Closer to GraphQL"

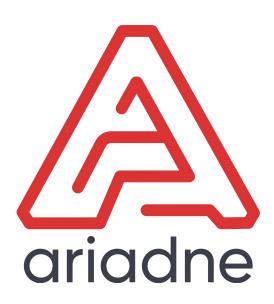

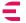

### Graphene

#### https://graphene-python.org/

- Most popular
- Python 2.7+ and Python 3.5+
- Nice abstraction on top of GraphQL
- Support for Django and more frameworks

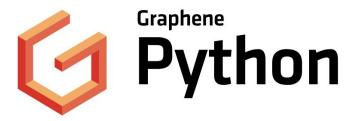

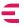

## Let's start with Ariadne

#### We need a schema

```
type Query {
   user(id: ID!): User
type User {
   name: String!
   friends: [Friend!]!
   avatar: String!
type Friend {
   name: String!
```

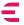

#### We need a schema

```
type Query {
   user(id: ID!): User
type User {
   name: String!
   friends: [Friend!]!
   avatar: String!
type Friend {
   name: String!
```

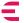

#### We need a schema

```
type Query {
   user(id: ID!): User
type User {
   name: String!
   friends: [Friend!]!
   avatar: String!
type Friend {
   name: String!
```

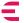

# How do we link data to the fields?

## Resolvers

E,

Each field on each type is backed by a function called the resolver which is provided by the GraphQL server developer.

#### A simple resolver

```
def resolve_user(_, info, id):
   return {
       "name": "Patrick",
       "friends": |
           {"name": "Fiorella"},
           {"name": "Marco"},
           {"name": "Marta"},
       "avatar": "/images/123",
```

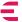

1

#### Attaching a resolver to a Type

```
resolvers = {
    "Query": {"user": resolve_user},
    "User": {"name": resolve_name},
}
```

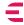

#### **Creating and running the server**

```
server = GraphQLMiddleware.make_simple_server(
    schema,
    resolvers
server.serve_forever()
```

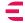

## Done!

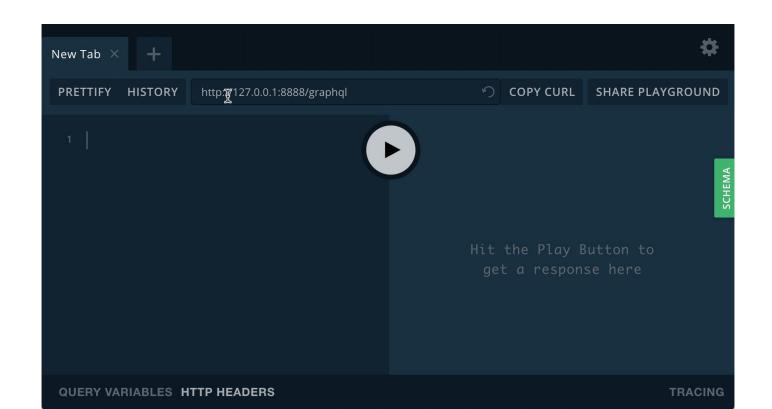

Intermission

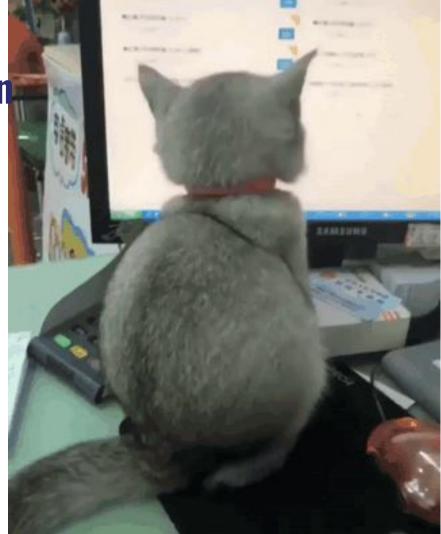

# Graphene

# The schema is defined in Python

#### Our schema

```
type Friend {
   name: String!
type User {
   name: String!
   friends: [Friend!]!
   avatar: String!
type Query {
   user(id: ID!): User
```

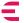

#### **Defining types with Graphene - Friend**

```
class FriendType(graphene.ObjectType):
   name = graphene.String(required=True)
```

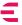

# Types and resolvers live together\*

<sup>\*</sup> resolvers can also be external functions

#### **Defining types with Graphene - User**

```
class UserType(graphene.ObjectType):
   name = graphene.String(required=True)
   friends = graphene.List(graphene.NonNull(FriendType))
   avatar = graphene.String(required=True)
  def resolve_friends(self, info):
       return
           FriendType(name="Marta"),
           FriendType(name="Marco"),
           FriendType(name="Fiorella"),
```

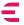

#### **Defining types with Graphene - Query**

```
class Query(graphene.ObjectType):
  user = graphene.Field(
       UserType,
       id=graphene.ID()
  def resolve_user(self, info, id):
       return UserType(
           name="Patrick",
           avatar="/images/123"
```

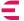

#### Finally, the schema

```
schema = graphene.Schema(query=Query)
```

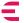

## Done!

#### **Django Support**

Graphene has support for Django, meaning that:

- Has a built in view
- It can create types from django models
- It can create mutations from Forms and DRF Serializers
- Has support for django filters

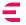

## What about

# Authentication

#### **Authentication**

When using GraphQL with HTTPs you have 3 options for authentication:

- Sessions
- HTTP Headers
- Field arguments

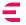

#### **Sessions**

Basically you rely on the browser sending cookies to your backend service, this works pretty well with Django.

Good when you an API that works only with your frontend and when you don't have a mobile application.

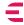

#### **Headers**

You can use headers when you have third party clients accessing your API or when you have a mobile app.

Usually it is used in combination with JWT tokens.

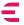

#### Field params

This might be a good solution when you only have a few fields that require authentication. It could work like this:

```
myBankStatement(token: "ABC123") {
    date
    amount
}
```

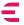

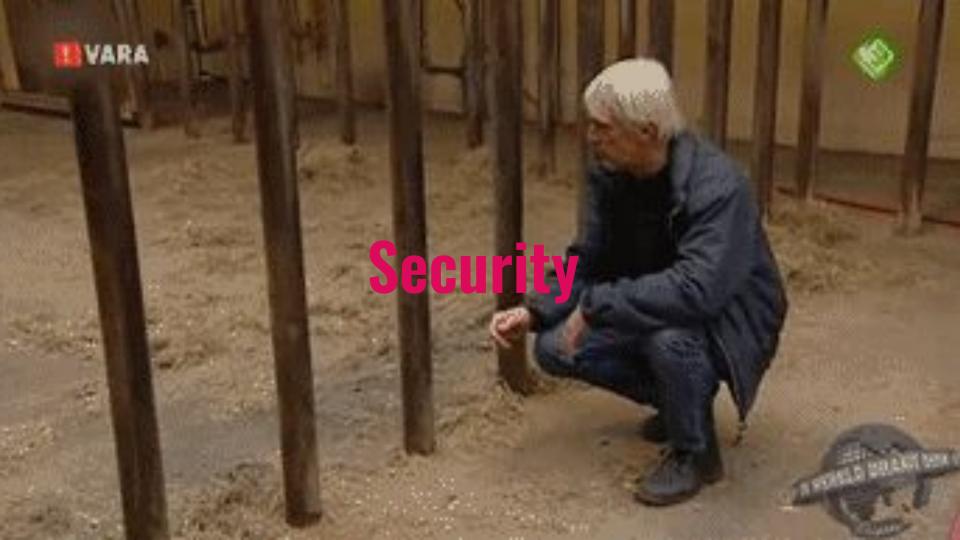

# Quite easy to create "malicious" queries

```
thread(id: "some-id") {
 messages(first: 99999) {
    thread {
      messages(first: 99999) {
        thread {
          messages(first: 99999) {
            thread {
              # ...repeat times 10000...
```

#### Solution for "malicious" queries

To prevent bad queries to happen we can adopt various solutions:

- Timeouts
- Limits on nested fields
- Query cost
- Static queries

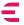

#### **Timeouts**

Check how long a query is taking, if it is taking more than 1 second you can kill it.

- Prevents huge queries from DOS-ing your server
- Prevents long waiting time

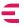

#### **Limit on nested fields**

You can parse the incoming GraphQL request and deny queries that are requesting for fields that are too nested. For example you can only allow for maxing 3 levels of nesting and no more.

Easy solution when you don't need complex checks.

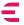

#### **Query costs**

This is useful if you have third party clients and when you also want to limit their API usage.

The idea is to give each field a cost and calculate the cost of the query based on the number of fields requested.

This works extremely well with paginated data (where you know how much data you're asking for)

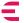

#### Query costs - example query

```
query {
 viewer {
   repositories(first: 50) {
     issues(first: 10) {
       title
```

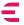

#### **Query costs - calculating the cost**

```
= 50 repositories
+
50 x 10 = 500 repository issues
= 550 total nodes
```

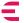

#### **Static queries**

Instead of allowing any query to be ran on your API you could allow only a predefined list of queries. You'd save those queries on a database and reference them by ID. So instead of doing a request passing the query to GraphQL you'd pass only the ID (and the variables if any).

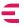

### http POST /graphql?id=123

#### **Static queries**

- Good to prevent unwanted queries
- Still allows to use all the advantages of GraphQL
- A bit cumbersome to deploy
- If you have third party you need a way for them to declare queries
- Potentially good for caching (see next slide)

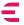

### http GET /graphql?id=123

# Caching

### Client Caching

### **Network Caching**

# Application Caching

#### **Additional Things**

# Arguments and Inputs

```
{
  search(text: "an") {
    title
  }
}
```

```
createUser(input: { ... }) {
  user {
    name
```

### **Input Types**

```
input CreateUserInput {
  name: String!
  age: Int
}
```

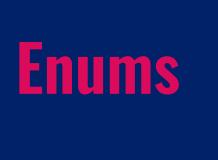

```
enum Conference {
  PYPARIS
  PYCONX
  PYCONUS
```

#### Interfaces

```
interface Character {
 id: ID!
 name: String!
type Human implements Character {
 id: ID!
 name: String!
 friends: [Character]
 starships: [Starship]
```

```
union SearchResult = Human | Droid
 search(text: "an") {
   ... on Human {
     name
     height
   ... on Droid {
     name
     primaryFunction
```

## **Errors**

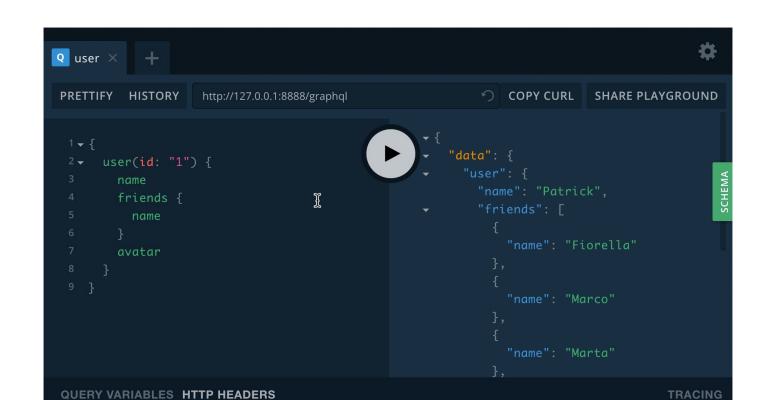

### And more

## Frontend

Frontend developers benefit a lot from GraphQL, thanks to all the tooling available.

#### Relay

#### https://facebook.github.io/relay/

- Made by Facebook
- React Only

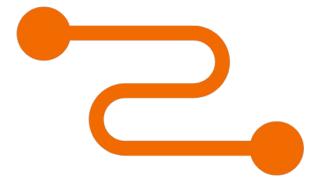

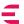

#### **Apollo**

#### https://www.apollographql.com/

- Supports many frameworks (React, Vue, etc)
- Big community
- Lots of tooling

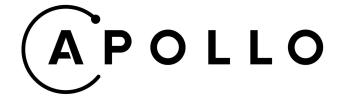

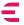

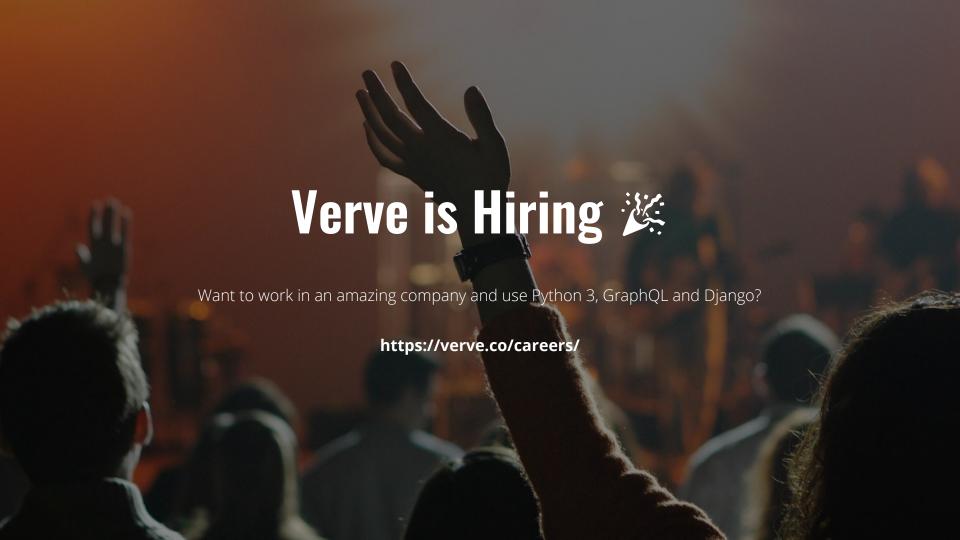

#### THANKS!

Patrick Arminic

@patrick91

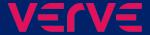